## POCCHILICKA A OE UEPA UILA

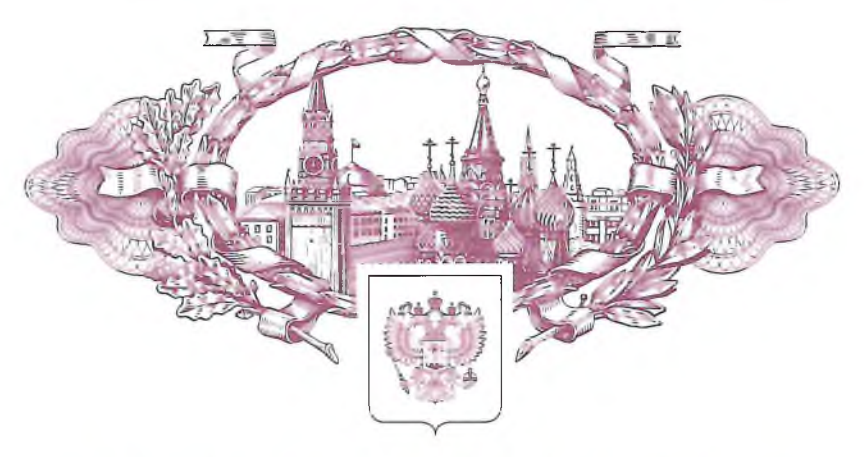

资源资源资

怒

斑

怒

翠

翠

怒 怒

路路

翠

翠

珞 怒

斑斑斑斑

路 路

辍

路

翠 璨

翠

翠 翠

路

路

辍

路

翠

路

路

资格资源

路

路

翠

翠

路路路

#### 斑斑斑斑斑 斑

锰

铎

锰

|菜

银银:

每

锰

这 铎

斑斑斑斑斑

翠

每

排报

斑斑斑

超超

接

滋

银 辍

盛

链

辍

球球:

树斑

図

贸

缀

|滋

辍

臣

辍 学

# 万马以上

### к свидетельству на товарный знак (знак обслуживания) №472869

### Государственная регистрация предоставления права использования товарного знака по договору

Вид договора: лицензионный

Лицо, предоставляющее право использования: Корнилов Станислав Юрьевич, 121352, Москва, ул. Давыдковская, д. 18, кв. 78 (RU)

Продолжение см. на обороте

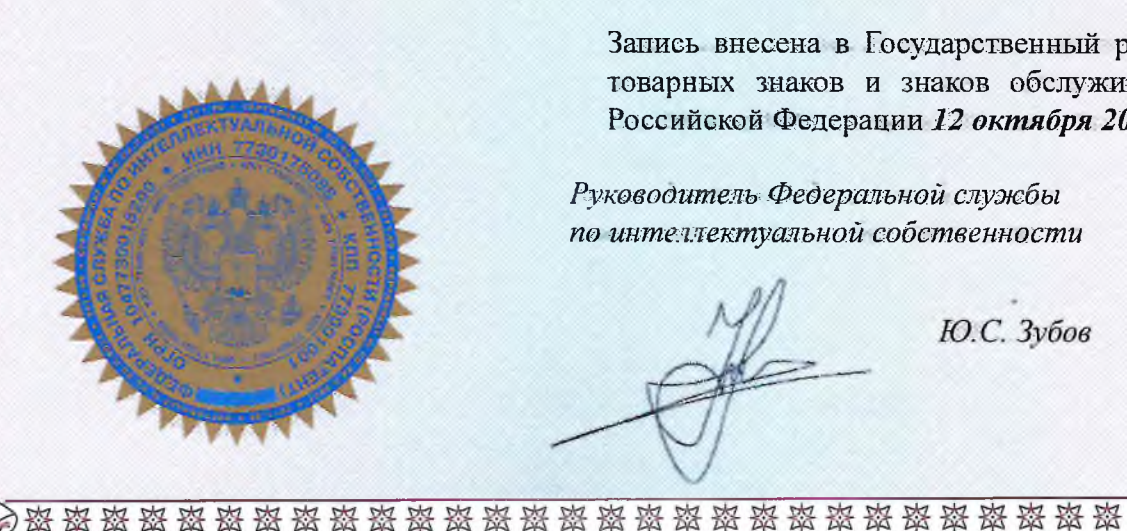

Запись внесена в Государственный реестр товарных знаков и знаков обслуживания Российской Федерации 12 октября 2023 г.

Руководитель Федеральной службы по интеллектуальной собственности

Ю.С. Зубов

Лицо, которому предоставлено право использования: Общество с ограниченной ответственностью Микрокредитная компания «Авантаж», 630102, Новосибирская обл., г. Новосибирск, ул. Шевченко, д. 15/1, этаж 3, офис 7  $(RU)$ 

Указание условий договора:

Неисключительная лицензия на срок действия исключительного права на товарный знак на территории РФ.

Дата и номер государственной регистрации предоставления права использования: 12 октября 2023 г. № РД0446255

# POCCHIMCKA A OE UEPA UUI A

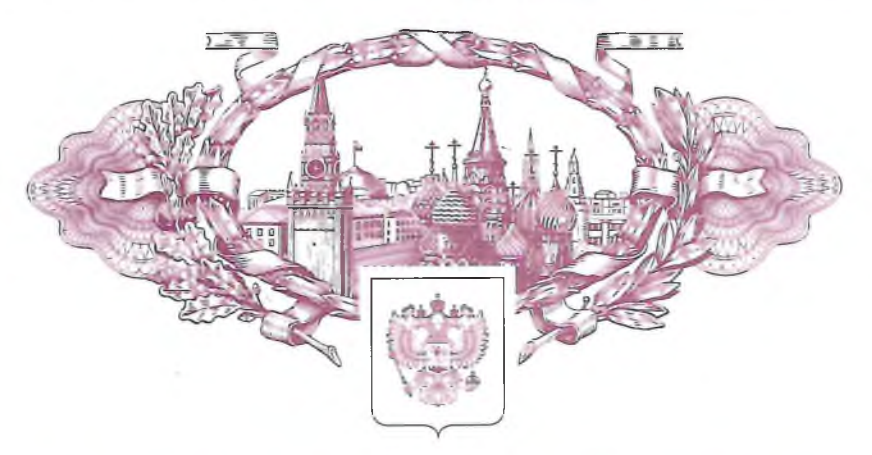

资资资资资 资

怒

怒

翠

怒

珞 翠

路路路

翠

翠

翠 翠

资料资源资源

路路

掇

资格资源

路路

资格资格资格资

斑 斑

资格资格资

怒 怒

#### 资资资资资 斑

斑

崒

萃

斑斑斑斑斑斑

斑

斑

斑斑斑斑斑

萃 |菜

1 封 斑

斑

路1

路路

2#

斑 翠 斑

资源经济资源

经

疑

翠

资料经济

審査会

# **VI3NR**

### к свидетельству на товарный знак (знак обслуживания) No 584702

### Государственная регистрация предоставления права использования товарного знака по договору

Вид договора: Лицензионный

Лицо, предоставляющее право использования: Корнилов Станислав Юрьевич, 121352, Москва, ул. Давыдковская, д. 18, кв. 78 (RU)

Продолжение см. на обороте

Запись внесена в Государственный реестр товарных знаков и знаков обслуживания Российской Федерации 12 октября 2023 г.

Руководитель Федеральной службы по интеллектуальной собственности

Ю.С. Зубов

Лицо, которому предоставлено право использования: Общество с ограниченной ответственностью Микрокредитная компания «Авантаж», 630102, Новосибирская обл., г. Новосибирск, ул. Шевченко, д. 15/1, этаж 3, офис 7  $(RU)$ 

Указание условий договора:

Неисключительная лицензия на срок действия исключительного права на товарный знак на территории РФ.

Дата и номер государственной регистрации предоставления права использования: 12 октября 2023 г. № РД0446255

## POCCHILICKA A OE UEPA IULIA

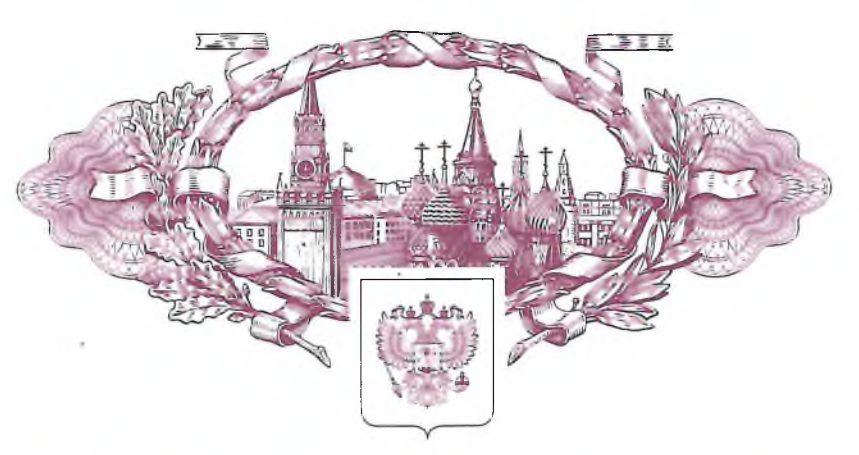

#### 资资资资资

资资资资资

铵

斑 辍

|誤

|滋

|滋

撰

辍

深

翠 |菜 |菜

故辞经数

|斑 |菜

译 疑

三 深

译

排脚:

盗 撰

锰

铎 缀

斑斑斑斑斑斑斑

|滋

接接接

铎

# FASM BHIB

### к свидетельству на товарный знак (знак обслуживания) No 598161

### Государственная регистрация предоставления права использования товарного знака по договору

Вид договора: ЛИЦензионный

Лицо, предоставляющее право использования: Корнилов Станислав Юрьевич, 121352, Москва, ул. Давыдковская, д. 18, кв. 78 (RU)

滚滚滚滚滚滚滚滚滚滚滚滚滚滚滚滚滚滚滚滚滚滚滚滚滚滚滚滚滚滚

Продолжение см. на обороте

Запись внесена в Государственный реестр товарных знаков и знаков обслуживания Российской Федерации 12 октября 2023 г.

Руководитель Федеральной службы по интеллектуальной собственности

Ю.С. Зубов

Лицо, которому предоставлено право использования: Общество с ограниченной ответственностью Микрокредитная компания «Авантаж», 630102. Новосибирская обл., г. Новосибирск, ул. Шевченко, д. 15/1, этаж 3, офис 7  $(RU)$ 

Указание условий договора:

Неисключительная лицензия на срок действия исключительного права на товарный знак на территории РФ.

Дата и номер государственной регистрации предоставления права использования: 12 октября 2023 г. № РД0446255